# **Electures-Portal**

The Electure-Portal is used at the Faculty of Engineering to distribute lecture material. These documents help you using the Electures-Portal.

# **Contact**

In case you need Information about the Electure-Portal, or have problems using it (**after reading the documentation**) don't hesitate to contact us:

Just write us an E-Mail at [electures@informatik.uni-freiburg.de](mailto:mailto:electures@informatik.uni-freiburg.de)

# **Documentation**

[All pages related to the Electures-Portal](https://wiki.uni-freiburg.de/tf-infoportal/doku.php?id=tag:electures-portal).

## **Documentation for Users**

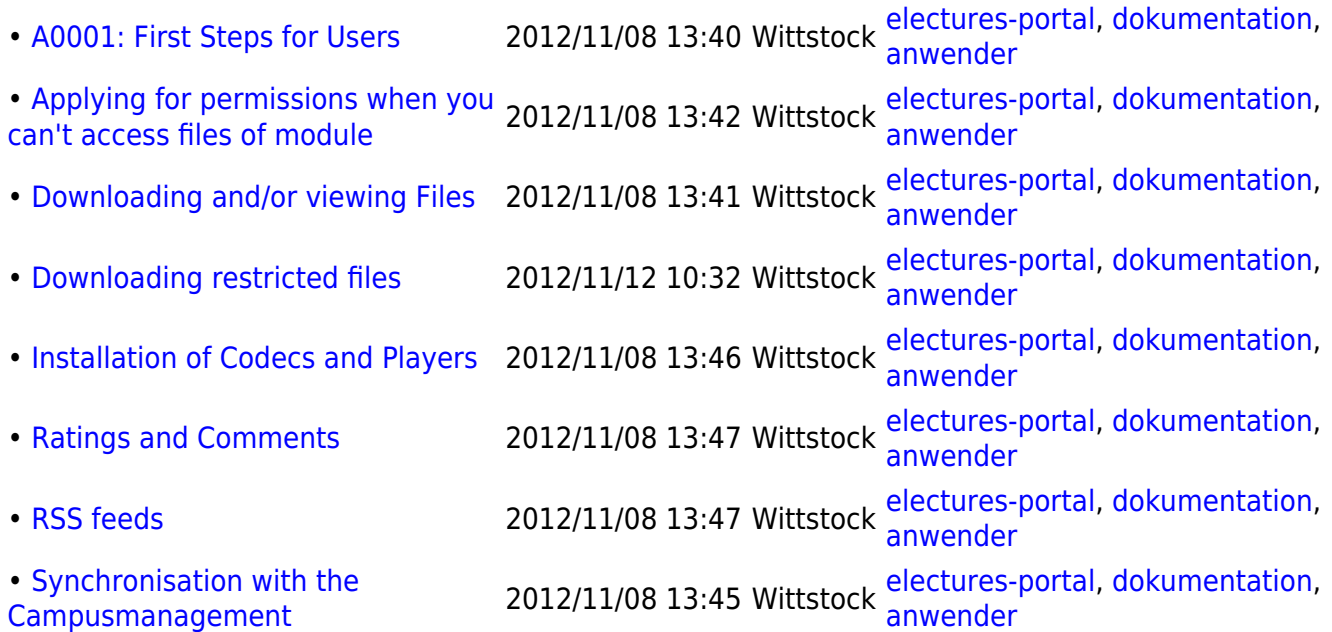

### **Documentation for Modul-Administrators**

### **Documentation for Community Owners**

• [Grant Permissions](https://wiki.uni-freiburg.de/tf-infoportal/doku.php?id=electures-portal:dokumentation:community_owner:grant-permissions) • Grant Permissions 2013/01/10 11:15 Hermann dokumentation, electures-portal, community-<br>[to another User](https://wiki.uni-freiburg.de/tf-infoportal/doku.php?id=electures-portal:dokumentation:community_owner:grant-permissions) 2013/01/10 11:15 Hermann [owner](https://wiki.uni-freiburg.de/tf-infoportal/doku.php?id=tag:community-owner) • [Managing Requests](https://wiki.uni-freiburg.de/tf-infoportal/doku.php?id=electures-portal:dokumentation:community_owner:managing_requests) 2013/01/10 11:27 Hermann [electures-portal](https://wiki.uni-freiburg.de/tf-infoportal/doku.php?id=tag:electures-portal), [dokumentation,](https://wiki.uni-freiburg.de/tf-infoportal/doku.php?id=tag:dokumentation) community-<br>[administrator,](https://wiki.uni-freiburg.de/tf-infoportal/doku.php?id=tag:community-administrator&do=showtag&tag=community-administrator) [community-owner,](https://wiki.uni-freiburg.de/tf-infoportal/doku.php?id=tag:community-owner) [todo](https://wiki.uni-freiburg.de/tf-infoportal/doku.php?id=tag:todo)

#### **Documentation for Portal-Administrators**

- • [Adding a new Modul](https://wiki.uni-freiburg.de/tf-infoportal/doku.php?id=electures-portal:dokumentation:admin:adding_a_new_modul) 2012/11/08 11:50 Wittstock [admin,](https://wiki.uni-freiburg.de/tf-infoportal/doku.php?id=tag:admin) [dokumentation](https://wiki.uni-freiburg.de/tf-infoportal/doku.php?id=tag:dokumentation), [electures-portal](https://wiki.uni-freiburg.de/tf-infoportal/doku.php?id=tag:electures-portal)
- • [Re-/Setting Permissions](https://wiki.uni-freiburg.de/tf-infoportal/doku.php?id=electures-portal:dokumentation:admin:re-_setting_permissions) 2012/11/08 12:11 Wittstock [admin,](https://wiki.uni-freiburg.de/tf-infoportal/doku.php?id=tag:admin) [dokumentation](https://wiki.uni-freiburg.de/tf-infoportal/doku.php?id=tag:dokumentation), [electures-portal](https://wiki.uni-freiburg.de/tf-infoportal/doku.php?id=tag:electures-portal)

#### **FAQs & HOWTOs**

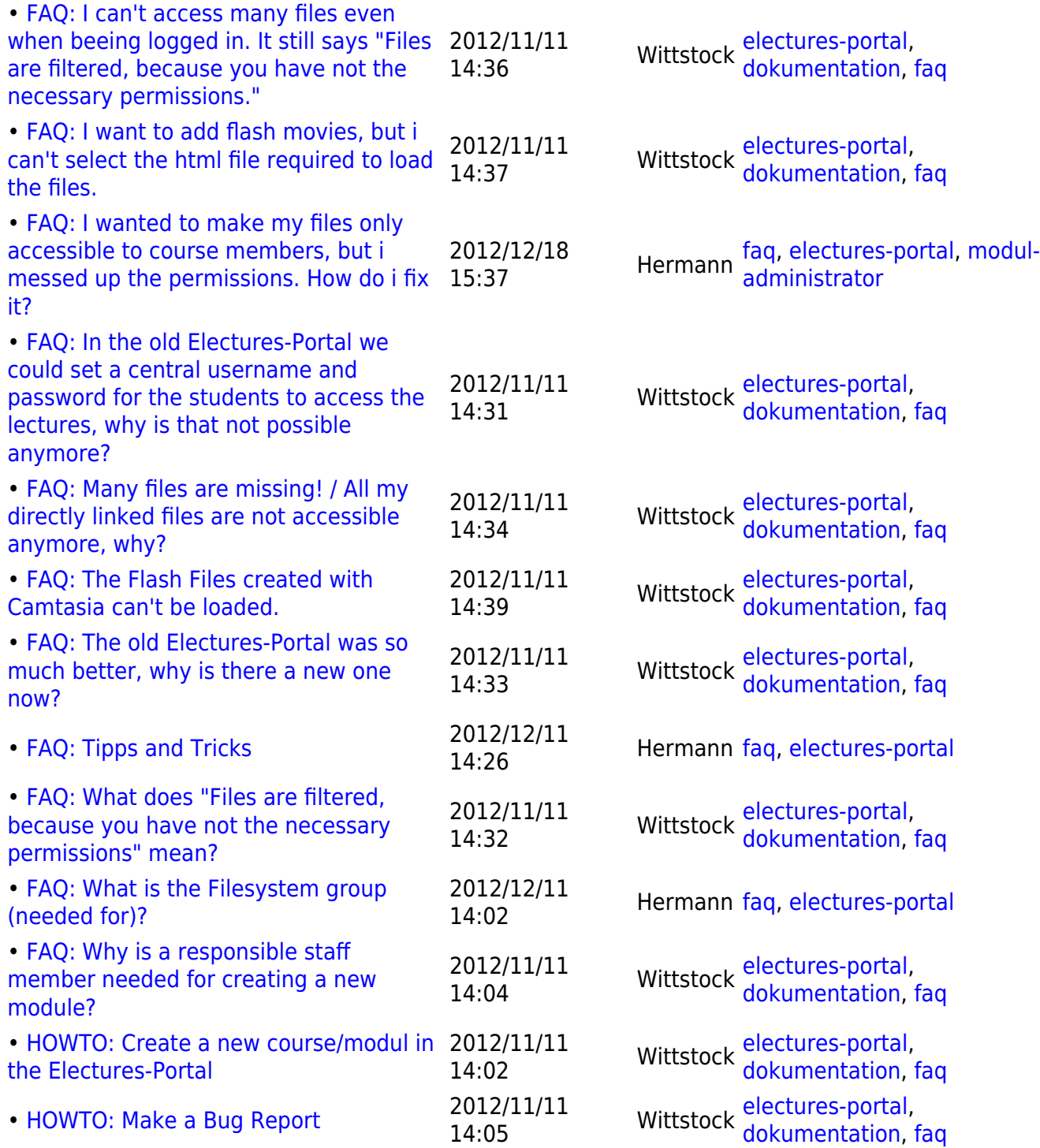

 $\pmb{\times}$ 

#### **Pages that need to be edited**

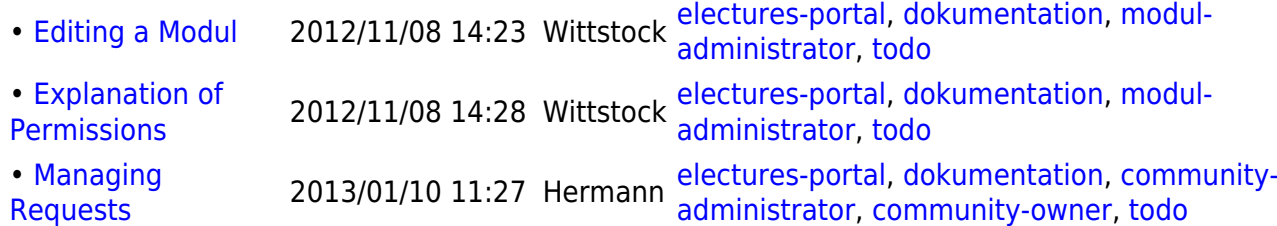

The Electures-Portal was designed, developed and configured by [Dr. Christoph Hermann](http://drhermann.de/). Further information about the Electures-Portal, as well as the Implementation of a [Electures Search engine](http://drhermann.de/projekte/electures-portal-suche-und-empfehlungen/) [and Recommender System for Lecture Recordings](http://drhermann.de/projekte/electures-portal-suche-und-empfehlungen/) can be found at his website.

#### [einstiegsseite](https://wiki.uni-freiburg.de/tf-infoportal/doku.php?id=tag:einstiegsseite)

From: <https://wiki.uni-freiburg.de/tf-infoportal/>- **Entwicklungs-Wiki für das Infoportal der Technischen Fakultät** Permanent link:

**<https://wiki.uni-freiburg.de/tf-infoportal/doku.php?id=electures-portal:dokumentation>**

Last update: **2013/01/10 11:20**